# Sections of Review Problems 1 Solutions

Chris Williams

## **Exercise 2.3**

Method 1 is not random at all, Methods 2 and 3 are systematic but depend on random order of subjects, Methods 4 and 5 use randomization with 4 yielding a random sample size while Method 5 is the typical fixed sample size randomization method.

## **Exercise 3.3**

First read in the data:

```
data <- read.table("c:/temp/OEx33.txt",header=T)
```

```
Ex3.3 <- data.frame(data)
rm(data)
```

```
Ex3.3$treat <- as.factor(Ex3.3$treat)
Ex3.3$treat <- relevel(Ex3.3$treat, ref="control")
```
Ex3.3

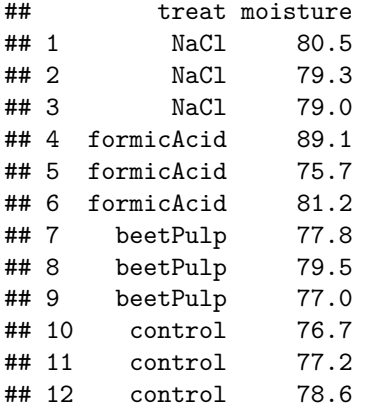

### **Fit the CR model, look at ANOVA table**

Ex3.3.lm <- **lm**(moisture **~** treat, data=Ex3.3)

**anova**(Ex3.3.lm)

```
## Analysis of Variance Table
##
## Response: moisture
## Df Sum Sq Mean Sq F value Pr(>F)
```

```
## treat 3 36.18 12.06 0.9926 0.444
## Residuals 8 97.20 12.15
summary(Ex3.3.lm)
##
## Call:
\text{\#}\# lm(formula = moisture \sim treat, data = Ex3.3)
##
## Residuals:
## Min 1Q Median 3Q Max
## -6.30 -0.80 -0.30 0.95 7.10
##
## Coefficients:
## Estimate Std. Error t value Pr(>|t|)
## (Intercept) 77.500 2.013 38.510 2.27e-10 ***
## treatbeetPulp 0.600 2.846 0.211 0.838
## treatformicAcid 4.500 2.846 1.581 0.153
## treatNaCl 2.100 2.846 0.738 0.482
## ---
## Signif. codes: 0 '***' 0.001 '**' 0.01 '*' 0.05 '.' 0.1 ' ' 1
##
## Residual standard error: 3.486 on 8 degrees of freedom
## Multiple R-squared: 0.2713, Adjusted R-squared: -0.002024
## F-statistic: 0.9926 on 3 and 8 DF, p-value: 0.444
# check model assumptions
par(mfrow=c(2,2))
```
**plot**(Ex3.3.lm)

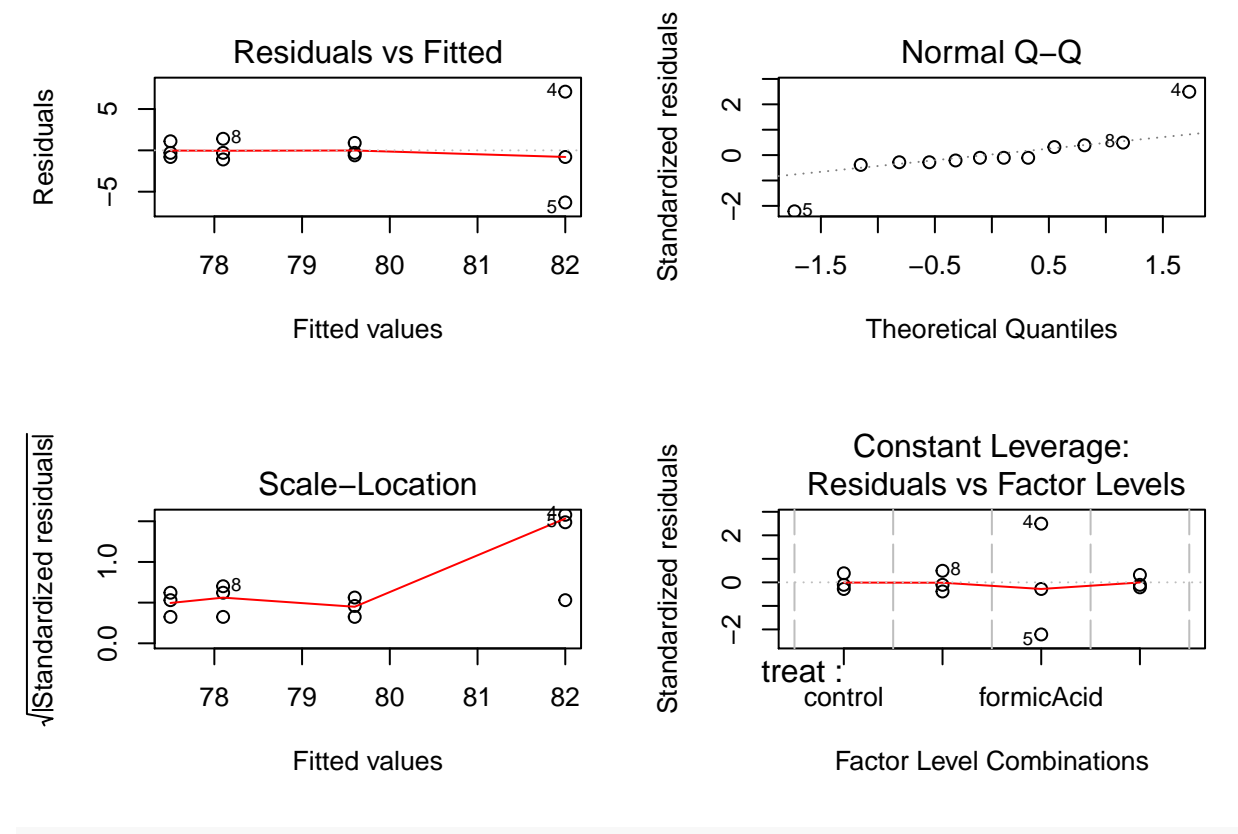

#### **par**(mfrow=**c**(1,1))

With an F value of  $F = .99$  on 3 and 8 degrees of freedom and a P value of  $P = .44$ , we fail to reject the null hypothesis  $H_0: \mu_1 = \mu_2 = \mu_3 = \mu_4$ . The diagnostic plots show that two observations in the 'formicAcid' group are far from the group mean and would benefit from further inspection.

## **Exercise 4.4**

Using the ordering of groups from the problem, to compare chewy with crispy we would use the contrast  $w_1 = (1, -1, 1, -1, 1, -1)$ . To compare expensive with inexpensive we would use the contrast  $w_2 = (1, 1, -1, -1, 1, -1)$ . To check orthogonality, since we assume equal sample sizes we multiply the corresponding coefficients and add, giving:

$$
\sum_{i=1}^{6} w_{1i}w_{2i} = (1)(1) + (-1)(1) + (1)(-1) + (-1)(-1) + (1)(1) + (-1)(-1) = 2,
$$

so the two contrasts are not orthogonal since the sum is not 0.

## **Exercise 5.5**

Since simultaneous confidence intervals are requested for differences between treatment groups and a control, Dunnetts method is appropriate.

#### **library**(multcomp)

```
## Loading required package: mvtnorm
```

```
## Loading required package: survival
## Loading required package: TH.data
## Loading required package: MASS
##
## Attaching package: 'TH.data'
## The following object is masked from 'package:MASS':
##
## geyser
Ex3.3.Dunnett <- glht(Ex3.3.lm,linfct=mcp(treat="Dunnett"))
summary(Ex3.3.Dunnett)
##
## Simultaneous Tests for General Linear Hypotheses
##
## Multiple Comparisons of Means: Dunnett Contrasts
##
##
## Fit: lm(formula = moisture ~ treat, data = Ex3.3)##
## Linear Hypotheses:
## Estimate Std. Error t value Pr(>|t|)
## beetPulp - control == 0 0.600 2.846 0.211 0.993
## formicAcid - control == 0 4.500 2.846 1.581 0.326
## NaCl - control == 0 2.100 2.846 0.738 0.805
## (Adjusted p values reported -- single-step method)
confint(Ex3.3.Dunnett)
##
## Simultaneous Confidence Intervals
##
## Multiple Comparisons of Means: Dunnett Contrasts
##
##
## Fit: lm(formula = moisture ~ treat, data = Ex3.3)##
## Quantile = 2.8754
## 95% family-wise confidence level
##
##
## Linear Hypotheses:
## Estimate lwr upr
## beetPulp - control == 0 0.6000 -7.5837 8.7837
## formicAcid - control == 0 4.5000 -3.6837 12.6837
\# NaCl - control == 0 2.1000 -6.0837 10.2837
```
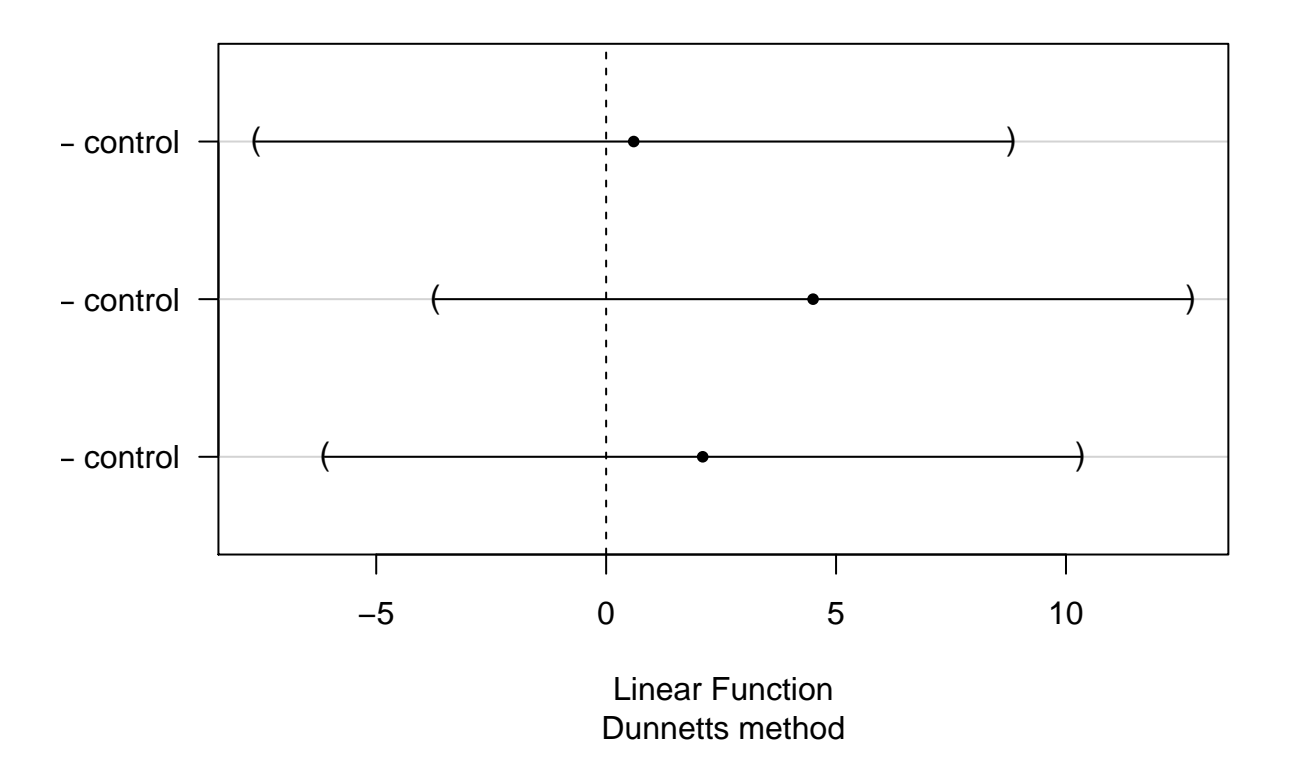

## **95% family−wise confidence level**

Dunnetts two-sided statistic with 3, 8 df (shown in Table D.9 on page 637) is  $d_{.05}(3,8) = 2.88$ . The output shows the standard error of each difference to be 2.84, so the Dunnett intervals are formed via

difference  $\pm (2.88)(2.84) =$  difference  $\pm 8.18$ *.* 

All intervals include 0 since all P values were above .05.

## **Problem 6.1**

First read in the data:

```
data <- read.table("c:/temp/OProb61.txt",header=T)
Ex6.1 <- data.frame(data)
rm(data)
Ex6.1$treat <- as.factor(Ex6.1$treat)
Ex6.1$treat <- relevel(Ex6.1$treat, ref="1-non")
```
#### **Fit the model, check assumptions**

```
Ex6.1.lm <- lm(pctBluestem ~ treat, data=Ex6.1)
anova(Ex6.1.lm)
```

```
## Analysis of Variance Table
##
## Response: pctBluestem
## Df Sum Sq Mean Sq F value Pr(>F)
## treat 5 6398.3 1279.67 71.203 3.197e-11 ***
## Residuals 18 323.5 17.97
## ---
## Signif. codes: 0 '***' 0.001 '**' 0.01 '*' 0.05 '.' 0.1 ' ' 1
summary(Ex6.1.lm)
##
## Call:
## lm(formula = pctBluestem ~ treat, data = Ex6.1)##
## Residuals:
## Min 1Q Median 3Q Max
## -6.500 -3.125 0.375 2.750 6.000
##
## Coefficients:
## Estimate Std. Error t value Pr(>|t|)
## (Intercept) 95.000 2.120 44.818 < 2e-16 ***
## treat1-irr -12.750 2.998 -4.253 0.000478 ***
## treat2-non -13.500 2.998 -4.503 0.000275 ***
## treat3-non -26.750 2.998 -8.924 5.00e-08 ***
## treat4-irr -43.000 2.998 -14.344 2.72e-11 ***
## treat4-non -44.500 2.998 -14.845 1.53e-11 ***
## ---
## Signif. codes: 0 '***' 0.001 '**' 0.01 '*' 0.05 '.' 0.1 ' ' 1
##
## Residual standard error: 4.239 on 18 degrees of freedom
## Multiple R-squared: 0.9519, Adjusted R-squared: 0.9385
## F-statistic: 71.2 on 5 and 18 DF, p-value: 3.197e-11
# check model assumptions, part a
par(mfrow=c(2,2))
plot(Ex6.1.lm)
```
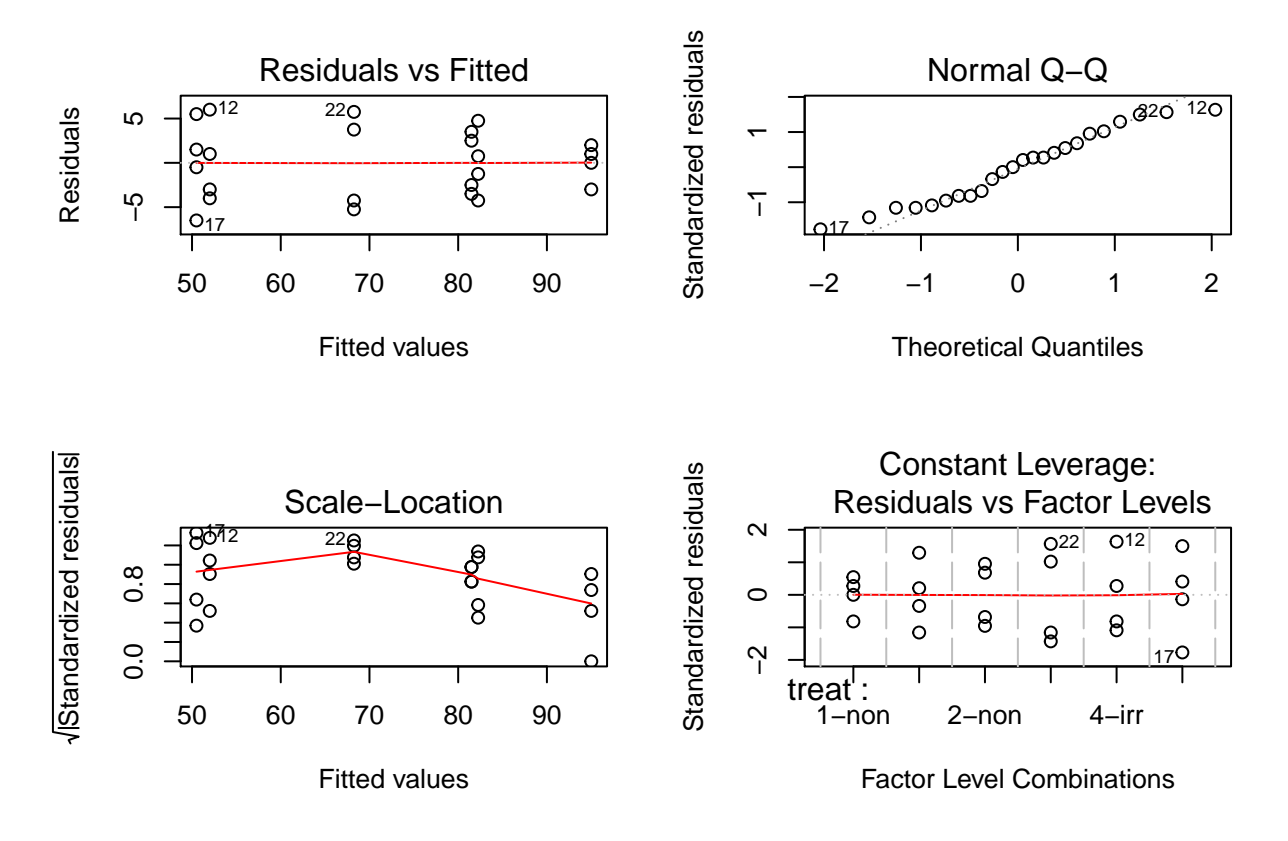

**par**(mfrow=**c**(1,1))

#### **need for transformation?**

**library**(MASS)

*# plotting the log-likelihood function for the Box-Cox transformation* **boxcox**(pctBluestem **~** treat, data=Ex6.1,lambda = **seq**(**-**2.00, 4.00, length = 50))

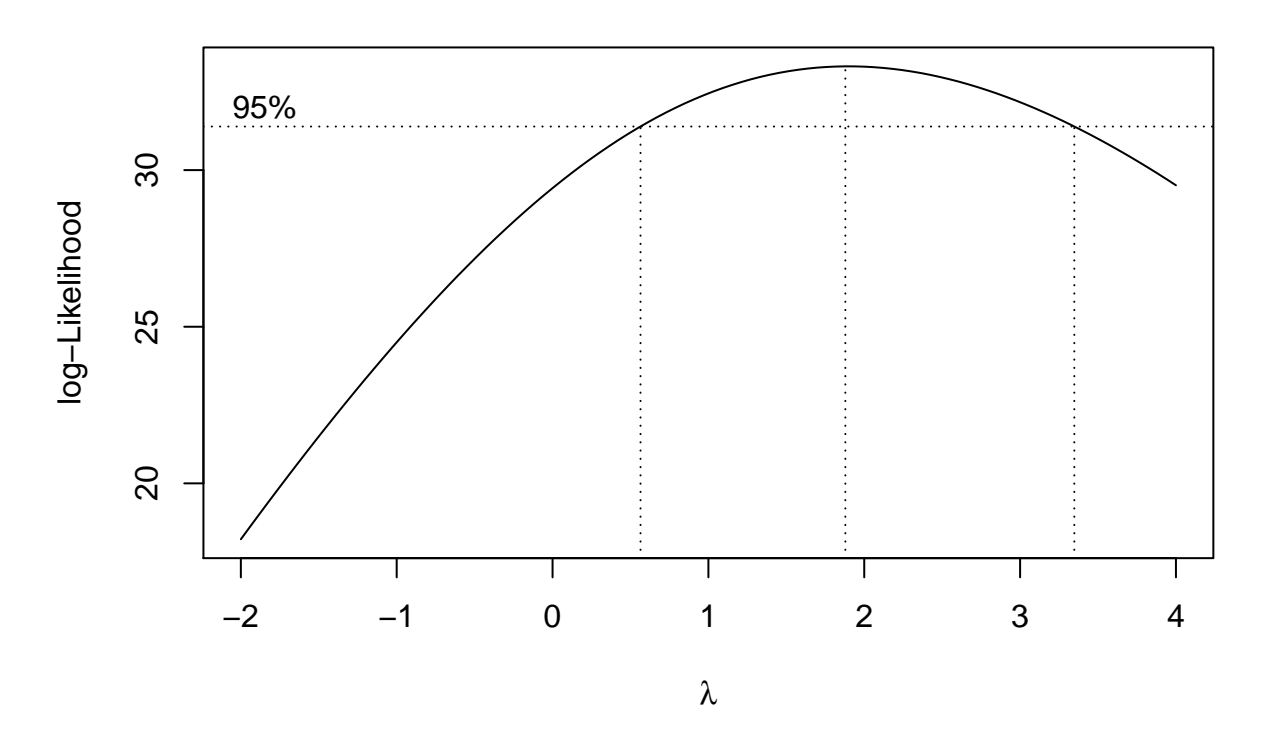

Although the residual x predicted plot shows some evidence of variance heterogeneity, the 95% ci about the power parameter estimate includes 1, so we do not have strong evidence to need a transformation. A case could be made for transformation, but here we will use the original data.

#### **contrasts and multiple comparisons, parts c and d**

With equal spacing of the nitrogen levels and equal sample sizes, we can use the coefficients for a quadratic effect (shown in Table D.6 on page 630). For the irrigation contrast, we should only use nitrogen levels where both irrigation levels were used.

#### **library**(lsmeans)

## Warning: package 'lsmeans' was built under R version 3.6.3 ## Loading required package: emmeans ## Welcome to emmeans. ## NOTE -- Important change from versions <= 1.41: ## Indicator predictors are now treated as 2-level factors by default. ## To revert to old behavior, use emm\_options(cov.keep = character(0)) ## The 'lsmeans' package is now basically a front end for 'emmeans'. ## Users are encouraged to switch the rest of the way. ## See help('transition') for more information, including how to ## convert old 'lsmeans' objects and scripts to work with 'emmeans'. **levels**(Ex6.1**\$**treat)

## [1] "1-non" "1-irr" "2-non" "3-non" "4-irr" "4-non"

```
Ex6.1.lsm <- lsmeans(Ex6.1.lm, "treat")
Contrasts <- list(Quad = c(1, 0, -1, -1, 0, 1),IrrEffect=c(1,-1,0,0,-1,1))
contrast(Ex6.1.lsm,Contrasts,adjust="none")
## contrast estimate SE df t.ratio p.value
## Quad -4.25 4.24 18 -1.003 0.3294
## IrrEffect 11.25 4.24 18 2.654 0.0162
```
#### **comparison with the best, part e**

Here we are comparing the other treatments to the best one, so a one-sided Dunnett approach is appropriate.

```
library(multcomp)
```

```
Ex6.1.CompBest <- glht(Ex6.1.lm,linfct=mcp(treat="Dunnett"),alternative="less") # a one-sided Dunnett
```
# to compare to the bes

```
summary(Ex6.1.CompBest)
```

```
##
## Simultaneous Tests for General Linear Hypotheses
##
## Multiple Comparisons of Means: Dunnett Contrasts
##
##
## Fit: lm(formula = pctBluestem ~ treat, data = Ex6.1)
##
## Linear Hypotheses:
## Estimate Std. Error t value Pr(<t)
## 1-irr - 1-non >= 0 -12.750 2.998 -4.253 <0.001 ***
## 2-non - 1-non >= 0 -13.500 2.998 -4.503 <0.001 ***
## 3-non - 1-non >= 0 -26.750 2.998 -8.924 <0.001 ***
## 4-irr - 1-non >= 0 -43.000 2.998 -14.344 <0.001 ***
## 4-non - 1-non >= 0 -44.500 2.998 -14.845 <0.001 ***
## ---
## Signif. codes: 0 '***' 0.001 '**' 0.01 '*' 0.05 '.' 0.1 ' ' 1
## (Adjusted p values reported -- single-step method)
```

```
confint(Ex6.1.CompBest)
```

```
##
## Simultaneous Confidence Intervals
##
## Multiple Comparisons of Means: Dunnett Contrasts
##
##
## Fit: lm(formula = pctBluestem ~ treat, data = Ex6.1)
##
## Quantile = 2.4082
## 95% family-wise confidence level
##
##
## Linear Hypotheses:
```
## Estimate lwr upr  $\text{#}$   $1$ -irr - 1-non >= 0 -12.7500 -Inf -5.5309  $\text{#}$  2-non - 1-non >= 0 -13.5000 -Inf -6.2809 ## 3-non - 1-non >= 0 -26.7500 -Inf -19.5309 ## 4-irr - 1-non >= 0 -43.0000 -Inf -35.7809  $\text{#}$ # 4-non - 1-non >= 0 -44.5000 -Inf -37.2809 **plot**(Ex6.1.CompBest,sub="Comparison with the best method")

# −40 −30 −20 −10 4−non − 1−non − 1−non 3−non − 1−non 2−non − 1−non 1−irr − 1−non ) ) ) ) )

# **95% family−wise confidence level**

## Comparison with the best method Linear Function

All of the P values are below .05 so all other groups have different means than the best group.

## **Exercise 7.2**

The problem indicates that there are three groups, that the error variance is assumed to be  $\sigma^2 = 4$ , and that  $\alpha = 0.05$ . The group means are assumed to be 10, 11, and 11, giving a grand mean of 10.67. Then the key ratio needed for the sample size calculation is:

$$
\sum_{i} \frac{\alpha_i^2}{\sigma^2} = \frac{(10 - 10.67)^2 + (11 - 10.67)^2 + (11 - 10.67)^2}{4} = .167.
$$

We can now use our power function to calculate the result:

```
powercr <- function(ngrp,rat,alpha,n1,nlast,ninc)
    {
       n <- seq(n1,nlast,by=ninc)
       power <- numeric(length(n))
       ndf \leftarrow ngrp -1ddf <- ngrp*(n-1)
```

```
fcr <- qf(1-alpha,ndf,ddf)
  lambda <- n*rat
# print(c(n,ddf,fcr,lambda))
 power <- 1 - pf(fcr,ndf,ddf,lambda)
 print(cbind(n,ddf,lambda,fcr,power))
 plot(n,power,type="b",xlab="sample size per group",ylab="Power")
}
```
*# for the homework problem using the powercr function*

**powercr**(3,.1667,.05,2,100,1)

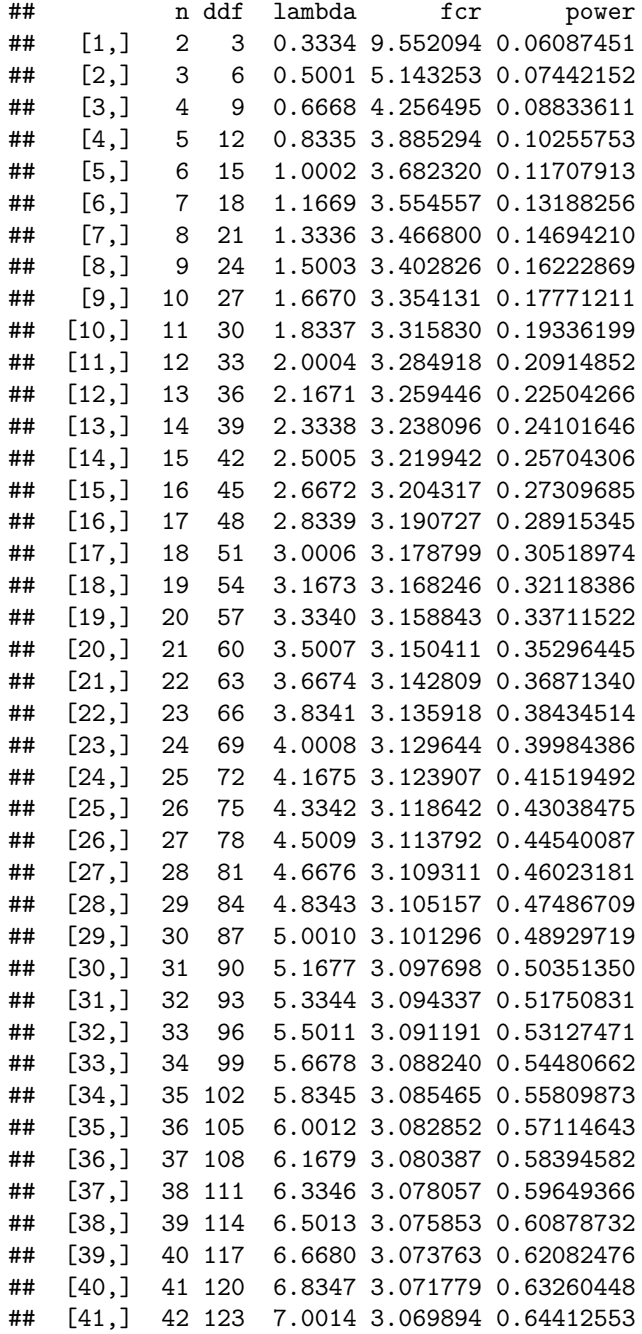

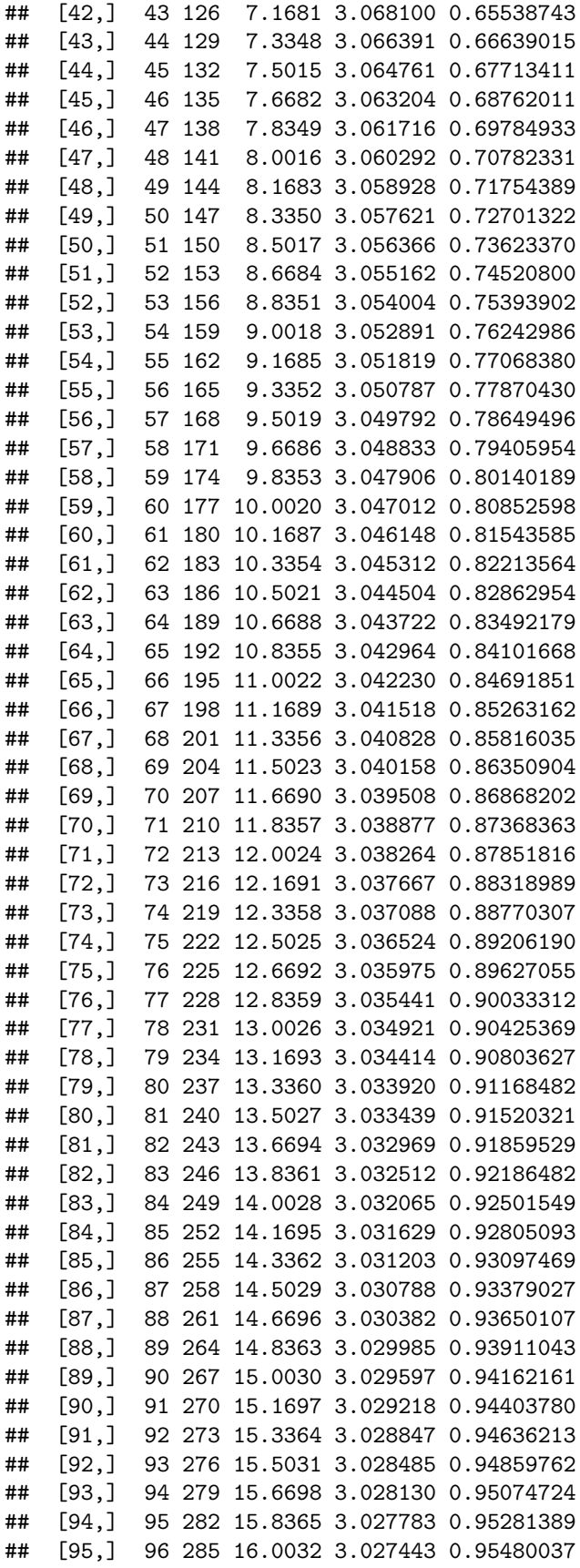

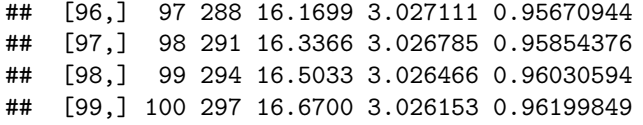

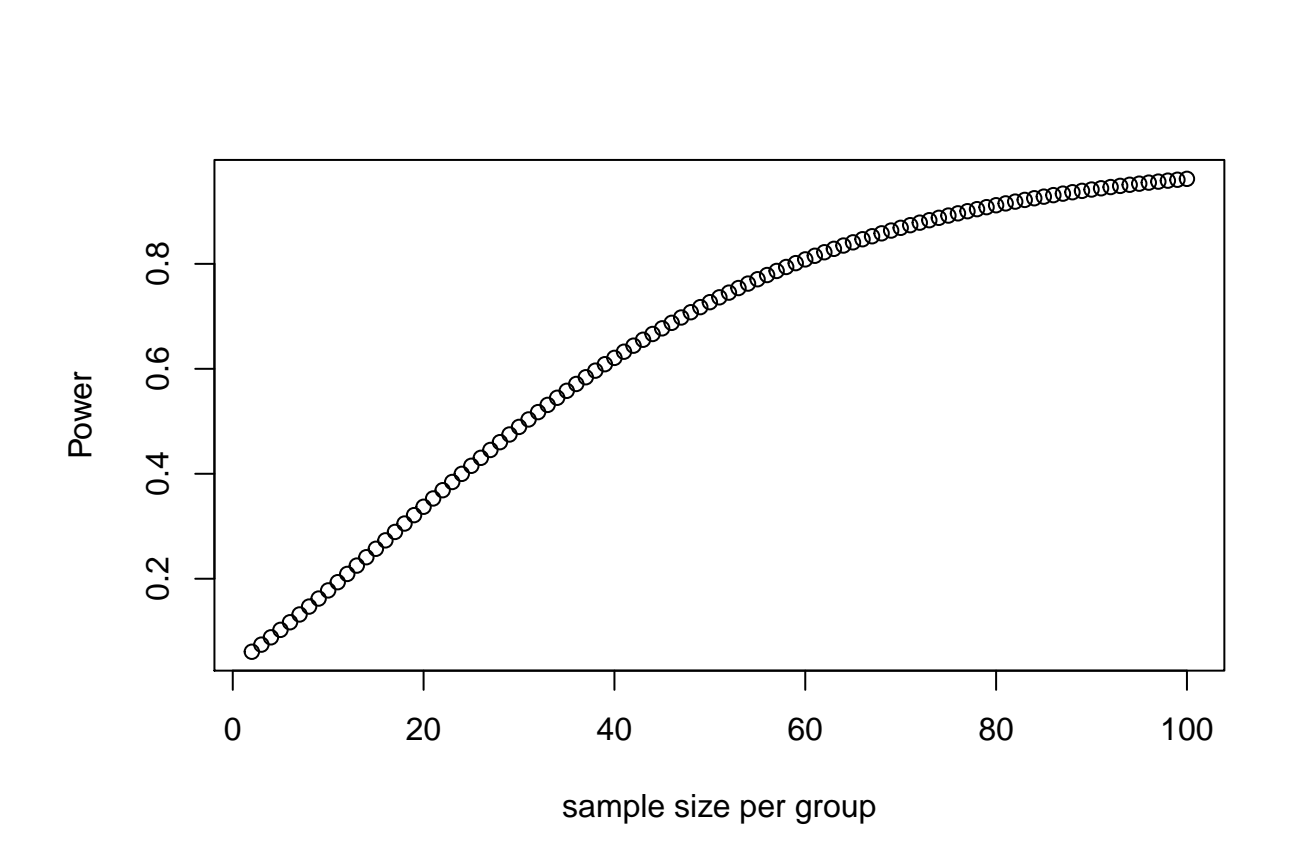

We only get to  $90\%$  power when  $n = 77$  (per group), so a large sample is needed to detect a difference under these conditions.